**Université de M'sila Faculté de Technologie Département d'électronique Module: Actionneurs industriels et Régulation numérique Master 2 Instrumentation (S1)**

# **TP1 : Modélisation du moteur DC**

## **1. Objectif du TP**

- Simulation du fonctionnement d'un moteur à courant continu
- Etude des grandeurs électriques et physiques en fonction des conditions d'opération du moteur DC.
- Maîtrise du logiciel Matlab.

# **2. Rappels Théoriques**

Le principe de rotation du moteur DC est basé sur la loi de Faraday comme montré par la Figure. 1.

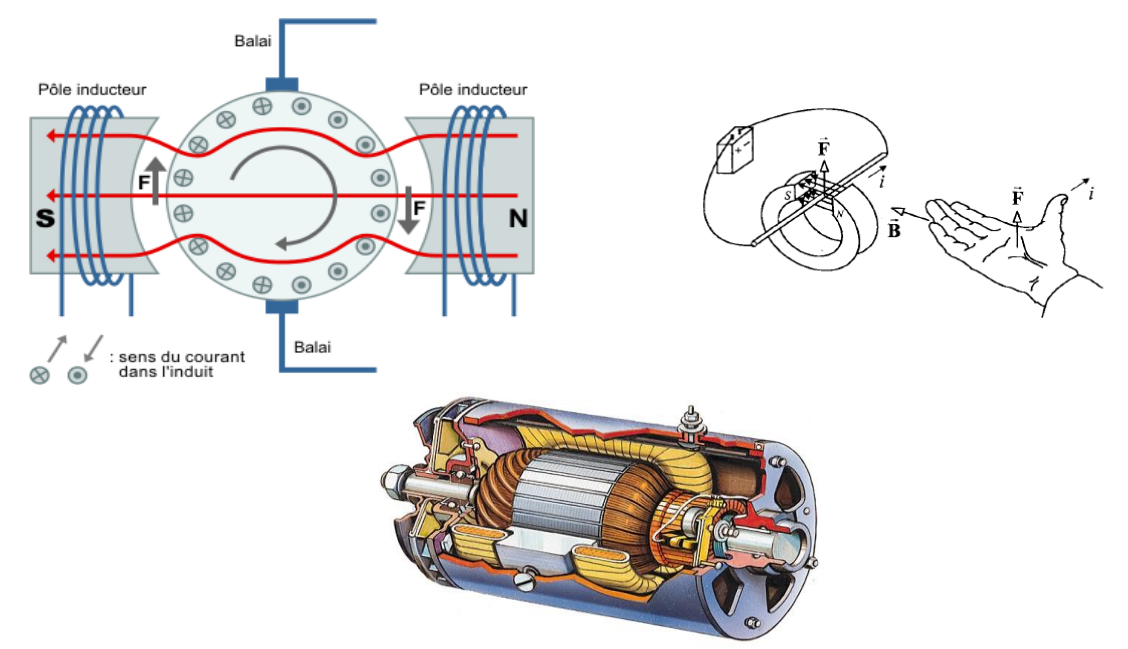

**Figure. 1** *Principe de fonctionnement du moteur DC*

Le fonctionnement linéaire d'un moteur à excitation séparée à courant continu est caractérisé par les équations électrique et mécanique suivantes :

$$
\int L \frac{di}{dt} + Ri = v - k_b \omega
$$
avec  
\n
$$
J \frac{d\omega}{dt} + f\omega = k_T i - T_L
$$
  
\nV=50V, R=1.2 Ω, L=0.18H  
\nK<sub>T</sub>≈ K<sub>b</sub> =0.284, J=24.10<sup>-4</sup> Kg.m<sup>2</sup>, f=6.10<sup>-3</sup>

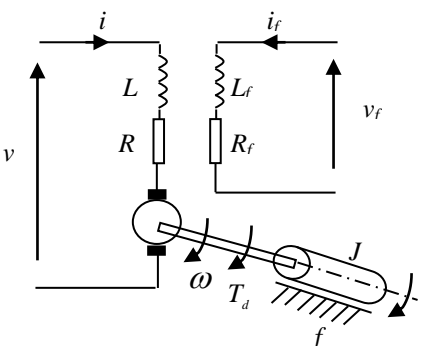

**Figure. 2** *Schéma équivalent du moteur DC*

 $T_{\scriptscriptstyle L}$ 

### **3. Simulation à l'aide du logiciel Matlab**

#### **1.3.1 Simulation du fonctionnement du moteur en boucle ouverte**

Il s'agit de créer le schéma équivalent du moteur défini par ses équations ci-dessus. Le schéma à simuler est le suivant :

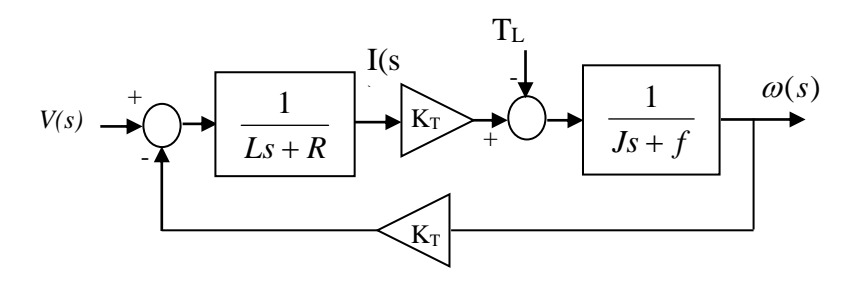

**Fig. 1.** *Schéma bloc d'un moteur à courant continu*

### *(i) Etude à vide :*

- Utiliser le Simulink du Matlab pour tracer la vitesse pendant 2 secs.

- D'après la réponse indicielle obtenue, quelle est la vitesse du moteur en régime permanent, préciser l'unité.

- Comparer les résultats expérimentaux à celles obtenues en théorie.

- Déterminer la valeur du dépassement et le temps de montée à 90%.

- Inverser le sens de rotation du moteur en appliquant une tension négative -50V et analyser les résultats trouvés.

#### *(ii) Etude en charge :*

- Appliquer un couple résistant de 5 Nm à l'instant t=1sec et relancer la simulation (0 à 2secs)

- Par rapport à l'étude à vide, analyser le graphe obtenu et déterminer ainsi la valeur de la vitesse en régime établi, le dépassement et le temps de montée à 90%.

- Comparer les valeurs obtenues à celles calculées en théorie.

- Inverser le sens de rotation du moteur en appliquant une tension négative -50V et un couple égale à -5 Nm à t=1sec, analyser les résultats trouvés.